## **4- Description d'un essai technique - Prise de mesures de densité des roches**

Une des tâches que j 'ai eu à réaliser cet été est la prise de mesures de densité des roches échantillonnées sur le terrain. Pour ce faire, je devais peser l'échantillon alors qu 'il était toujours sec. Ensuite, je devais le placer dans un bac d 'eau où il devait se saturer complètement. Il était ensuite pesé alors qu'il est complètement immergé dans l'eau. Ces deux masses me permettaient ensuite de déterminer la densité de la roche. Ces données sont inscrits dans les géofiches des affleurements sur SIGEOM. Les données amassées pendant l 'été seront probablement traitées par un étudiant qui réalisera un projet de fin d 'étude. La figure 3 illustre le montage qui a été réalisé afin de pouvoir obtenir ces informations.

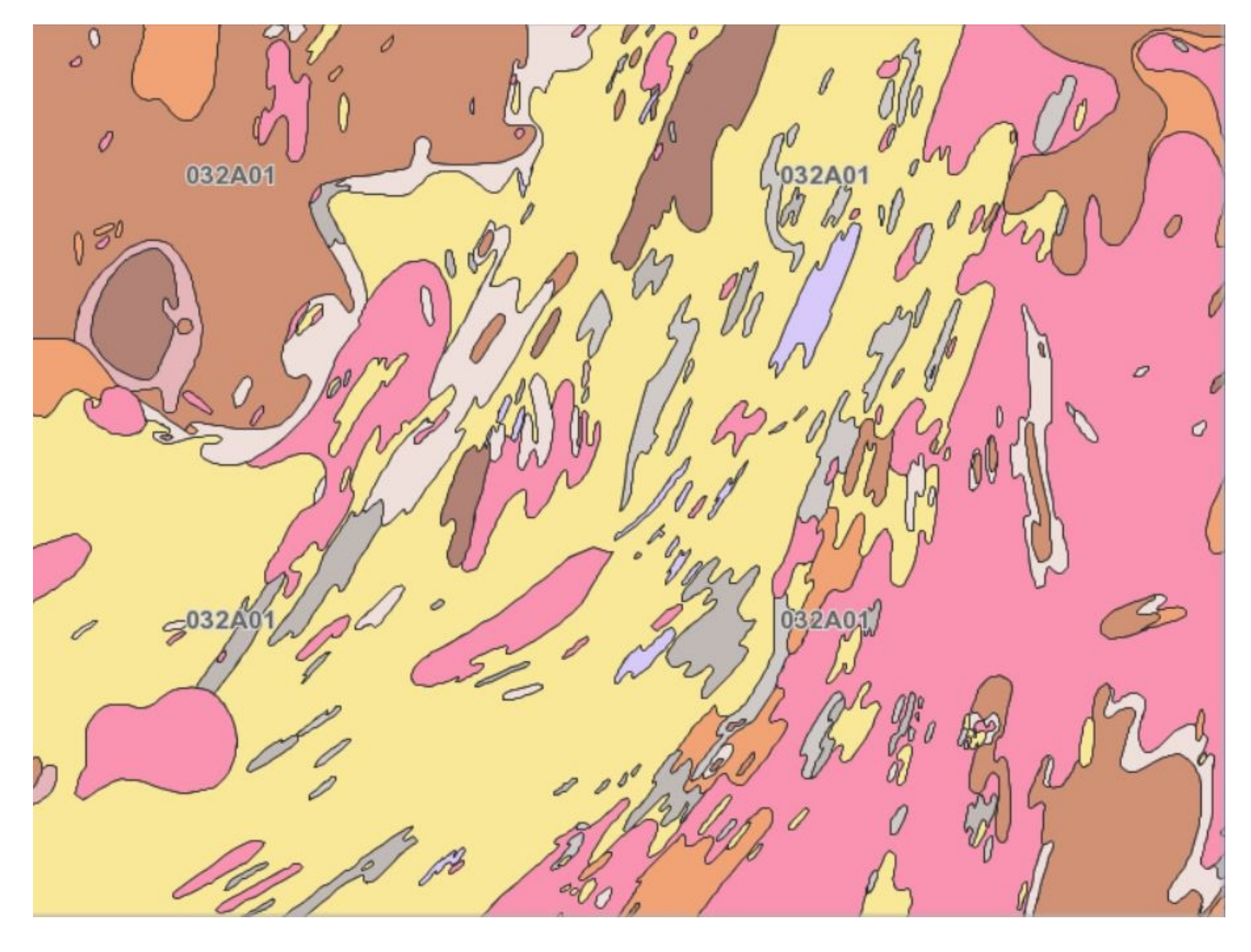

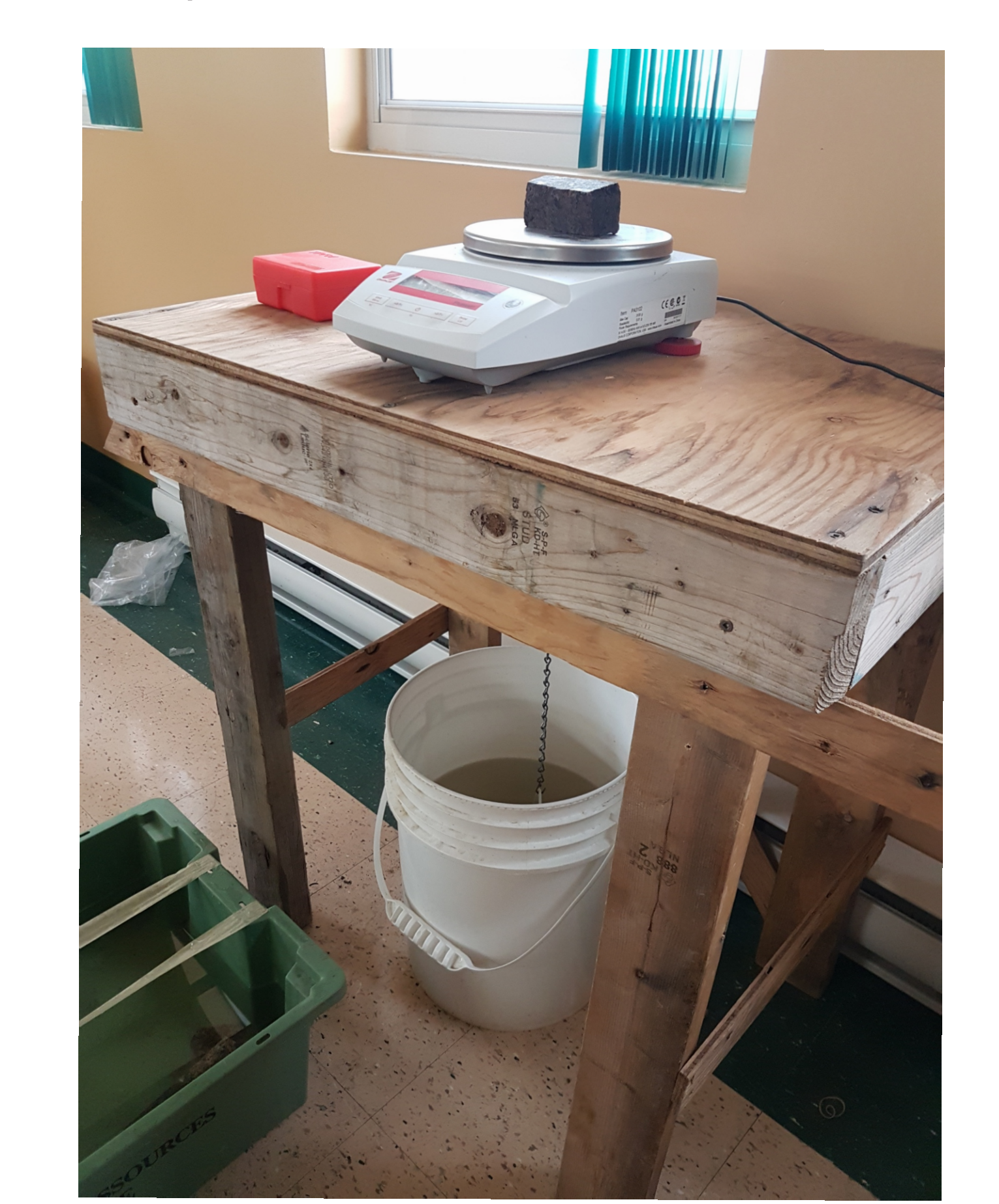

**Figure 3** : Montage pour permettre la prise de mesure de densité des échantillons

## **5- Technique de terrain**

Les traverses réalisées sur le terrain se faisaient toujours en équipe de deux individus; un géologue et un stagiaire. Le rôle du géologue est de remplir les géofiches, c 'est-à-dire d 'identifier correctement la roche et ses multiples composantes. Mon rôle en tant que stagiaire était d 'échantillonner la roche, marquer le numéro des affleurements à l 'aide de ruban ainsi que prendre différentes mesures structurales qui sont validées par le géologue. Les traverses ont été réalisées en véhicules tout terrain (VTT) et à pieds pendant l 'été. Les traverses en VTT nécessitaient de partir du camp le matin avec des pick-ups et les VTT. Une fois arrivés dans la zone à cartographier, nous pouvions circuler dans les chemins forestiers en VTT et nous nous arrêtions lorsqu 'un affleurement était visible en bordure du chemin ou encore dans le bois. La figure 2 illustre une traverse en VTT.

Pour ce qui est des traverses à pieds, nous devions quitter en hélicoptère à 7h le matin. Avec le pilote, nous devions déterminer un endroit où il devait nous récupérer le soir. Ensuite, il allait nous poser à notre point de départ. Mes tâches restaient cependant les mêmes. La figure 4 illustre un départ en hélicoptère.

L'objectif de réaliser ces traverses est de créer des cartes géologiques plus précises (voir figures 5 et 6). En effet, la cartographie de ce secteur avait déjà été réalisée au 1:250 000; la tâche du Ministère pour l 'été était donc d 'augmenter la précision de ces cartes (1:50 000).

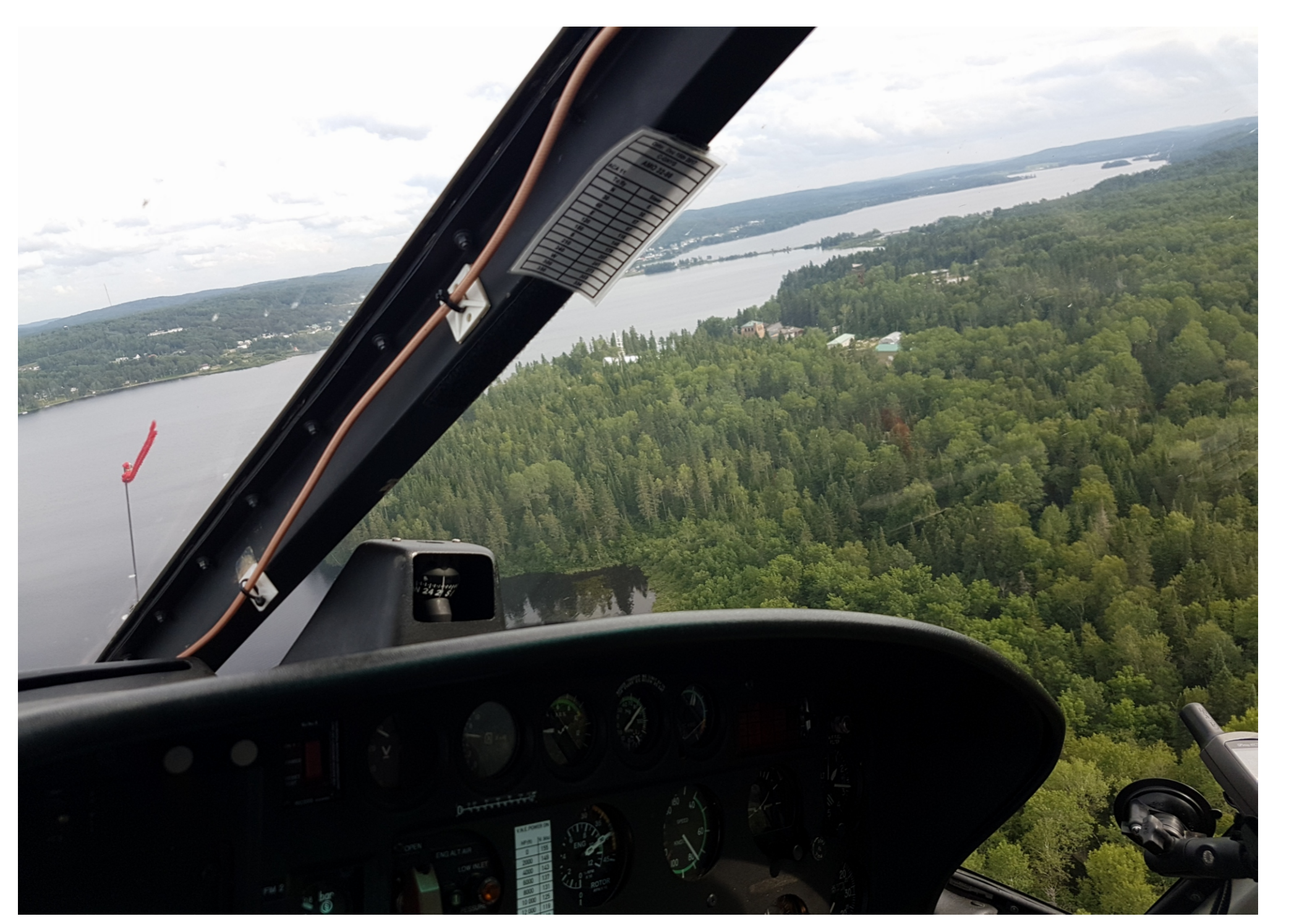

**Figure 5** : Carte géologique d'un feuillet cartographié au 1:250 000

**Figure 4** : Déplacement en hélicoptère

## **7- Conclusion**

La cartographie qui a été réalisée dans ce secteur cet été ne représente qu 'un faible pourcentage de tout ce qu 'il reste encore à faire. J 'espère avoir la chance de poursuivre ce travail dans les années à venir. Enfin, j 'encourage tous les étudiants à entreprendre un stage en cartographie géologique. Le Ministère de l 'Énergie et des Ressources naturelles est un stage qui permet d 'en apprendre énormément sur la géologie. Il est fait pour tous les passionnés d 'identification de roches.

**Figure 2** : Traverse en VTT prêt d'un lac

## **8- Remerciements**

Finalement, je souhaite remercier le ministère de l'Énergie et Ressources naturelles pour m'avoir offert ce stage. J'aimerais également remercier Guillaume Mathieu pour m'avoir permis de travailler deux semaines dans les bureaux de Québec. Finalement, merci à Mr. Abdelali Moukhsil et Mr. Yannick Daoudene qui m'ont permis d 'apprendre beaucoup sur le travail de cartographe au ministère. Les conseils qu'ils m'ont donnés m'ont beaucoup aidé cet été et m'aideront également pour le reste de mon cheminement universitaire.

**Cartographie géologique dans la province du Grenville** Philippe Delobel, Département de géologie et génie géologique de l'Université Laval

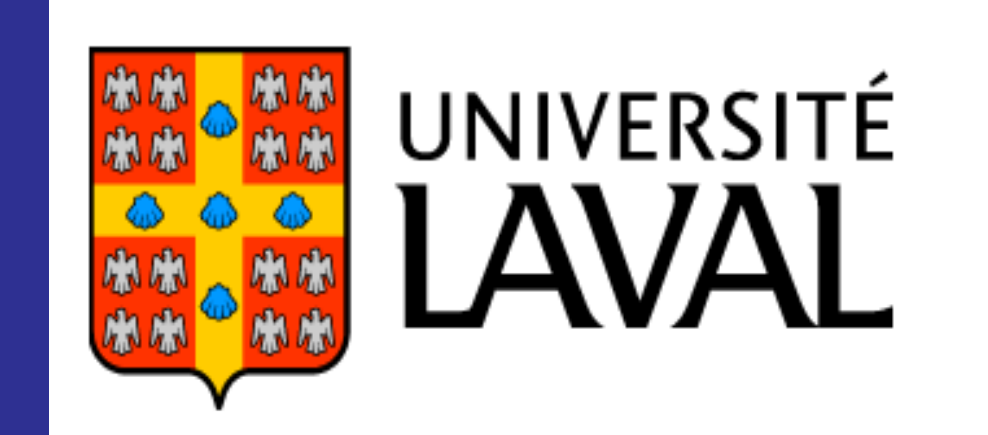

## **1- À propos du stage**

- **Période** : 1 juin au 17 août 2018
- **Entreprise** : Ministère de l'Énergie et des Ressources naturelles. Ce ministère du gouvernement du Québec a pour objectif de gérer le territoire ainsi que les ressources minérales et énergétiques de la province.
- **Lieu de travail** : Lac-Bouchette, Québec, Canada (Voir figure 1)
- **Superviseur** : Mr. Abdelali Moukhsil, géo. Ph.D

## **6- Compétences développées**

Pendant ce stage, j'ai pu apprendre à identifier correctement plusieurs types de roches et minéraux, ce qui est primordial en tant que futur ingénieur en géologie. J'ai également aiguisé mon sens de la débrouillardise, car être dans le bois sans moyens de communication efficaces implique de surmonter certains problèmes à l'aide d'ingéniosité.

J'ai également eu à travailler avec certaines machines telles que la scie à roche au courant de l'été. J'ai donc pu en apprendre davantage sur le domaine de santé et sécurité avec les différentes normes et règlements à respecter.

## **2- Description du stage**

**Fonction** : Stagiaire en génie géologique

- **Responsabilité et tâches** :
	- Effectuer des traverses à pieds ou en VTT en cherchant des affleurements rocheux,
	- Prendre les coordonnées à l'aide d'un GPS,
	- Me positionner sur les cartes ou photos aériennes,
	- Prendre des mesures structurales,
	- Échantillonner la roche pour les analyses géochimiques,
	- Acquérir des mesures de densité et susceptibilité magnétique,
	- Scier les échantillons,
	- Saisir des données de terrain dans le système informatique.
- **Déroulement** : Au départ, le groupe a monté le campement (i.e. les tables pour y mettre les différents outils, monter les tentes et placer tout le matériel de bureau, etc.). Par la suite, la majeure partie de l 'été consistait à réaliser des traverses avec les géologues dans le but de décrire les affleurements rocheux du secteur. À la fin de l 'été, le camp a été démonté et le matériel rangé avant le départ.

**Figure 1** : Localisation du stage réalisé à l'été 2018

#### **3- Introduction**

C'est au Lac Bouchette que s'est déroulé mon deuxième stage en génie géologique. J'ai pu développer mes connaissances en minéralogie et en identification minérale puisque ce stage consistait à réaliser la cartographie géologique du sud du Lac St-Jean. L'identification des roches et la classification de celles-ci dans divers diagrammes d'identification me sont maintenant plus familières et ces notions seront utiles tout au long de mon cheminement en science de la Terre.

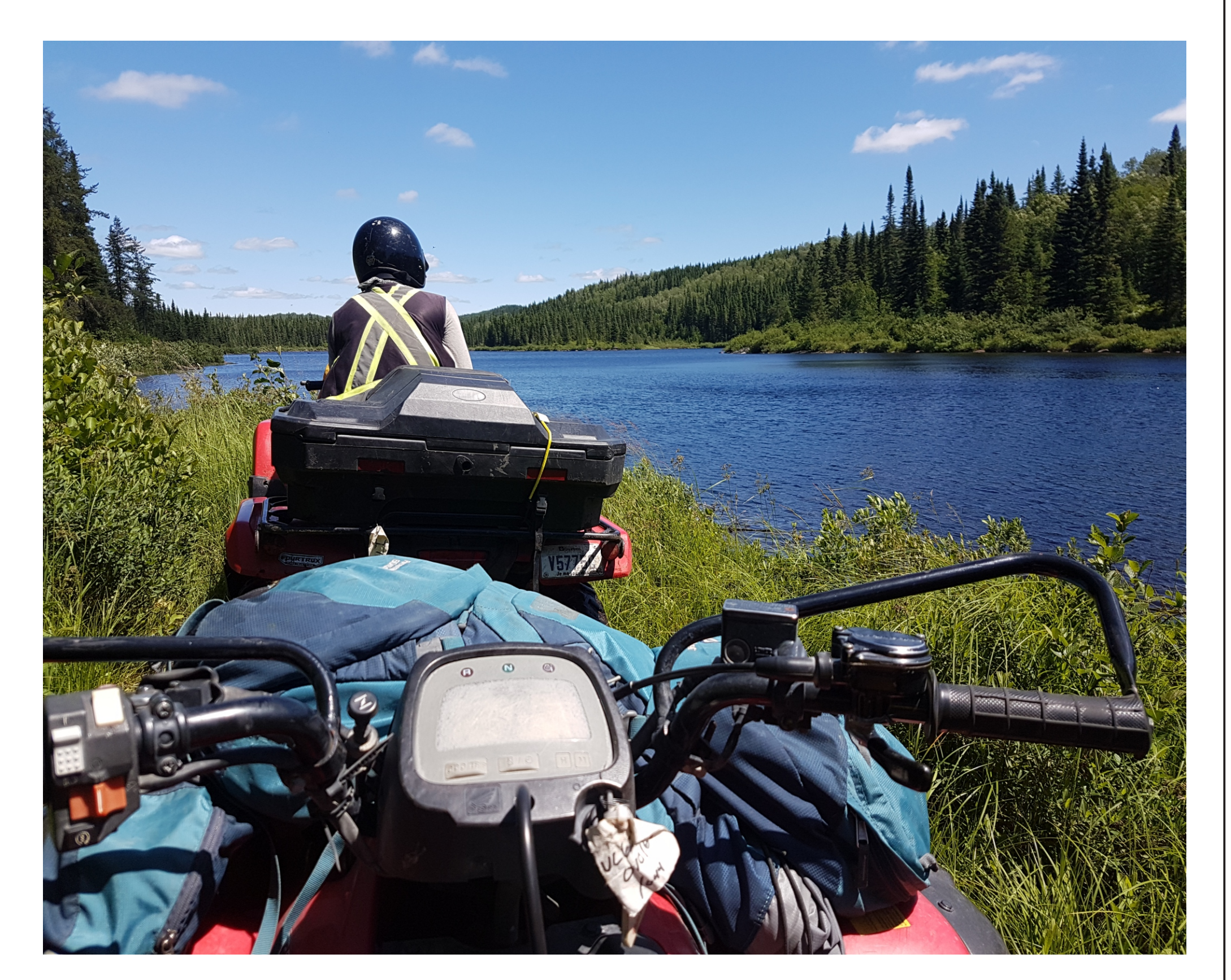

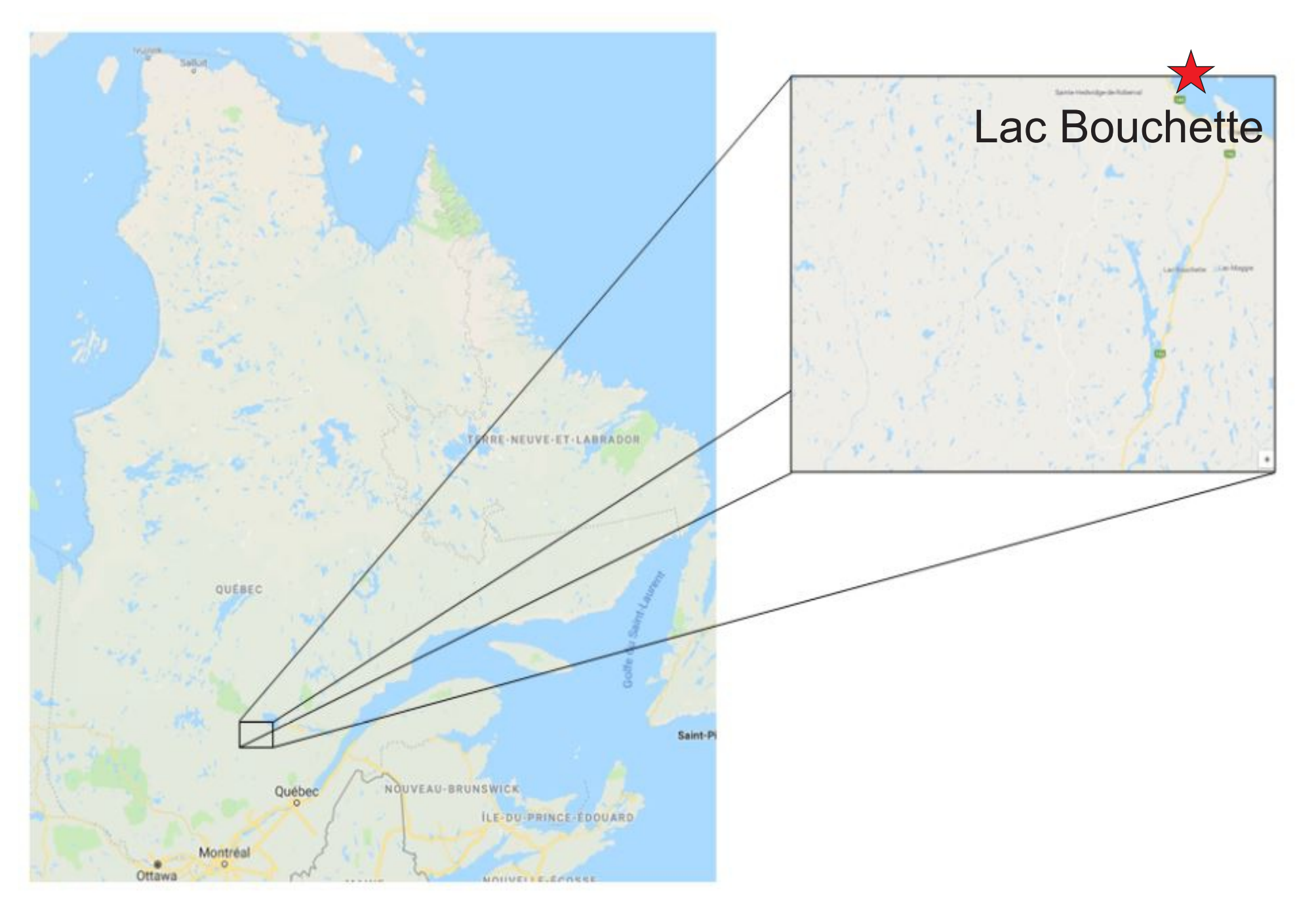

#### **9- Références**

Système d 'information géominière du Québec, *Carte Interactive*, http://sigeom.mines.gouv.qc.ca, le 13 septembre 2018

# **Energie et Ressources** naturelles Québec \* \*

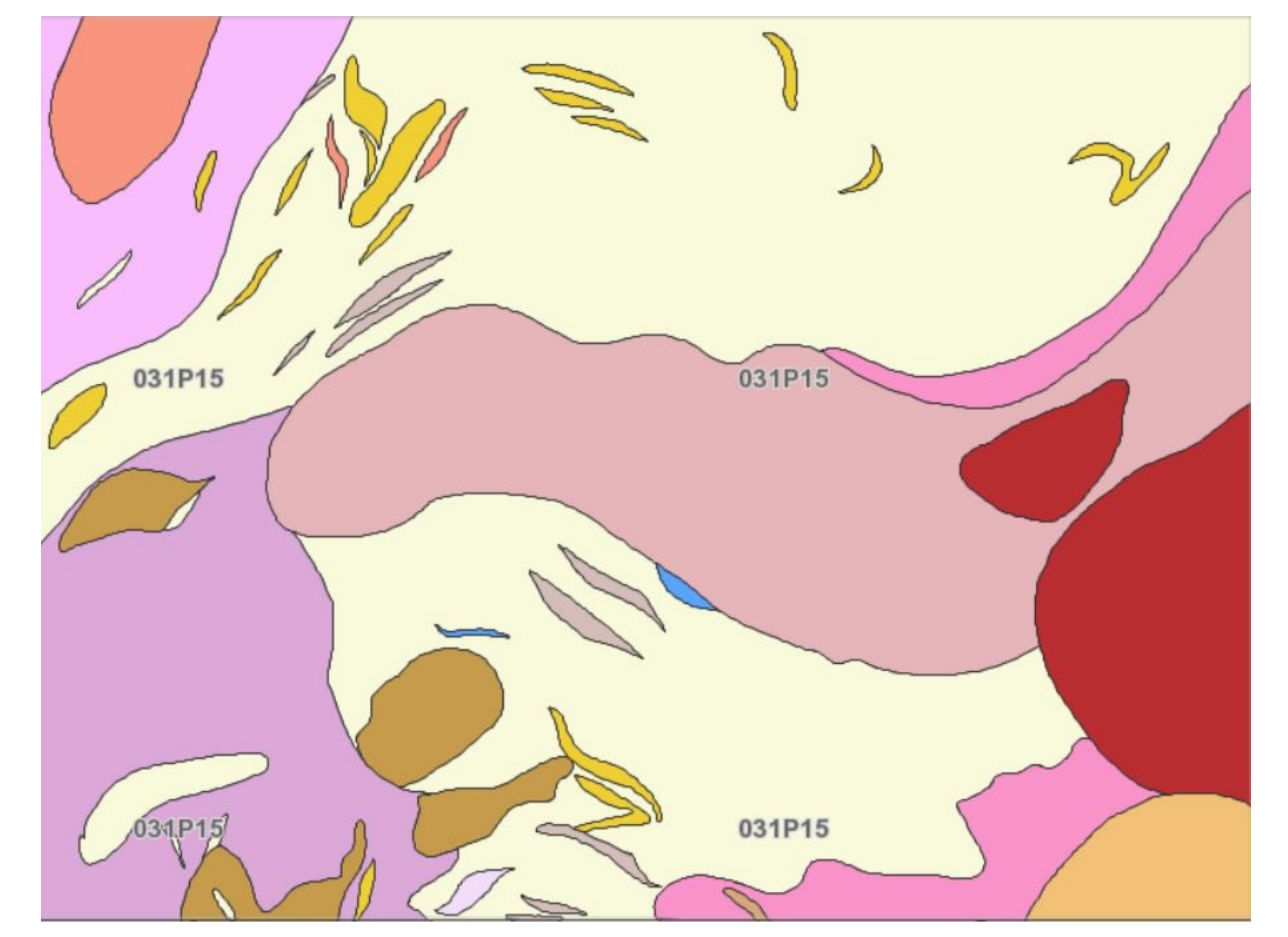

**Figure** 6 : Carte géologique d'un feuillet cartographié au 1:50 000